## 区域設定について 塗料1-3

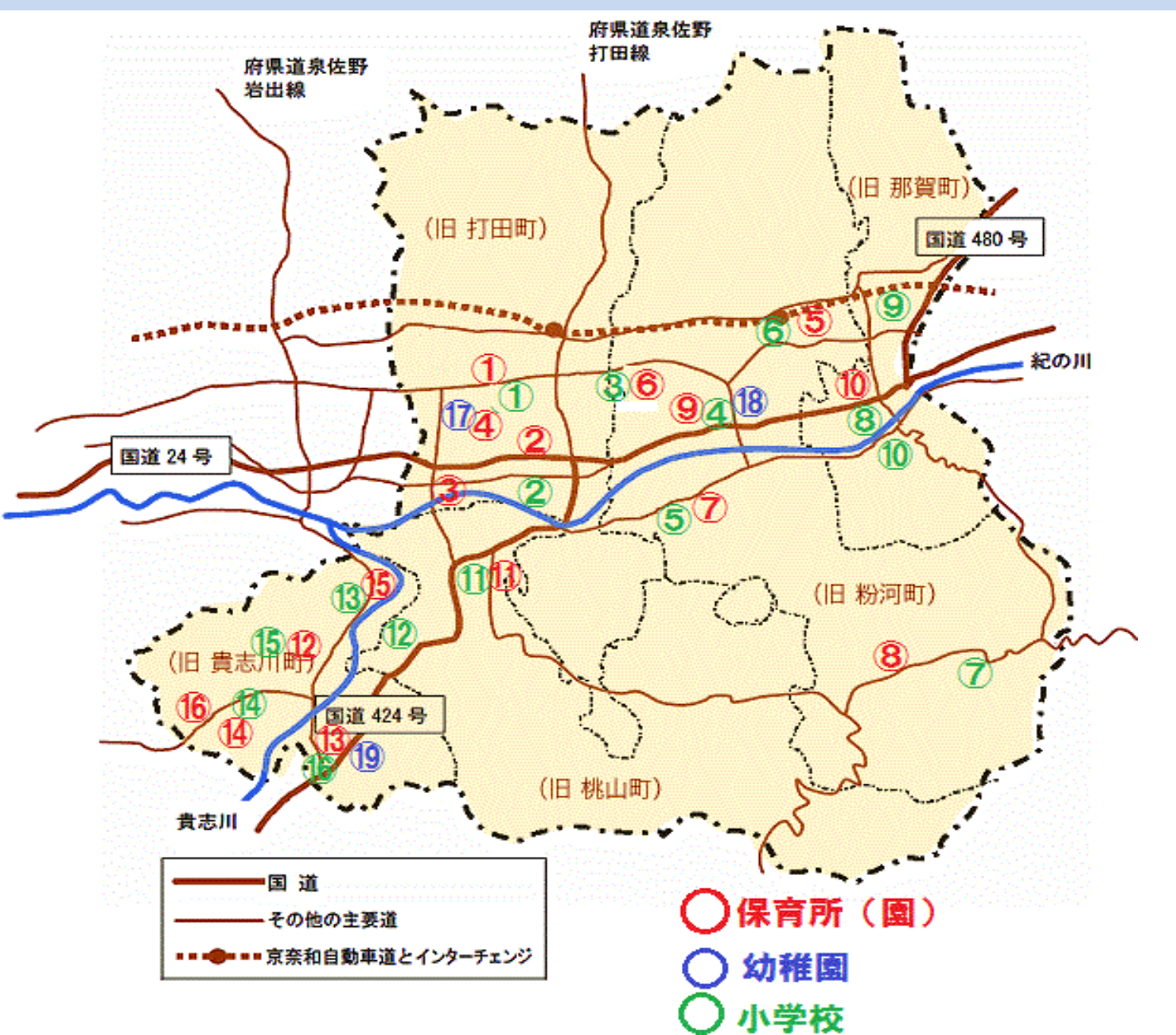